**Veranstaltung Pr.-Nr.: 10 1023**

**Wirtschaftsinformatik für Wirtschaftwissenschaftler**

## **Wissenschaftliches Arbeiten mit Microsoft Word**

**Prof. Dr. Chris Bizer WS 2010/2011**

Freie Universität Berlin – Bizer: Wirtschaftsinformatik – WS10/11 (Version vom 20.10.2010)

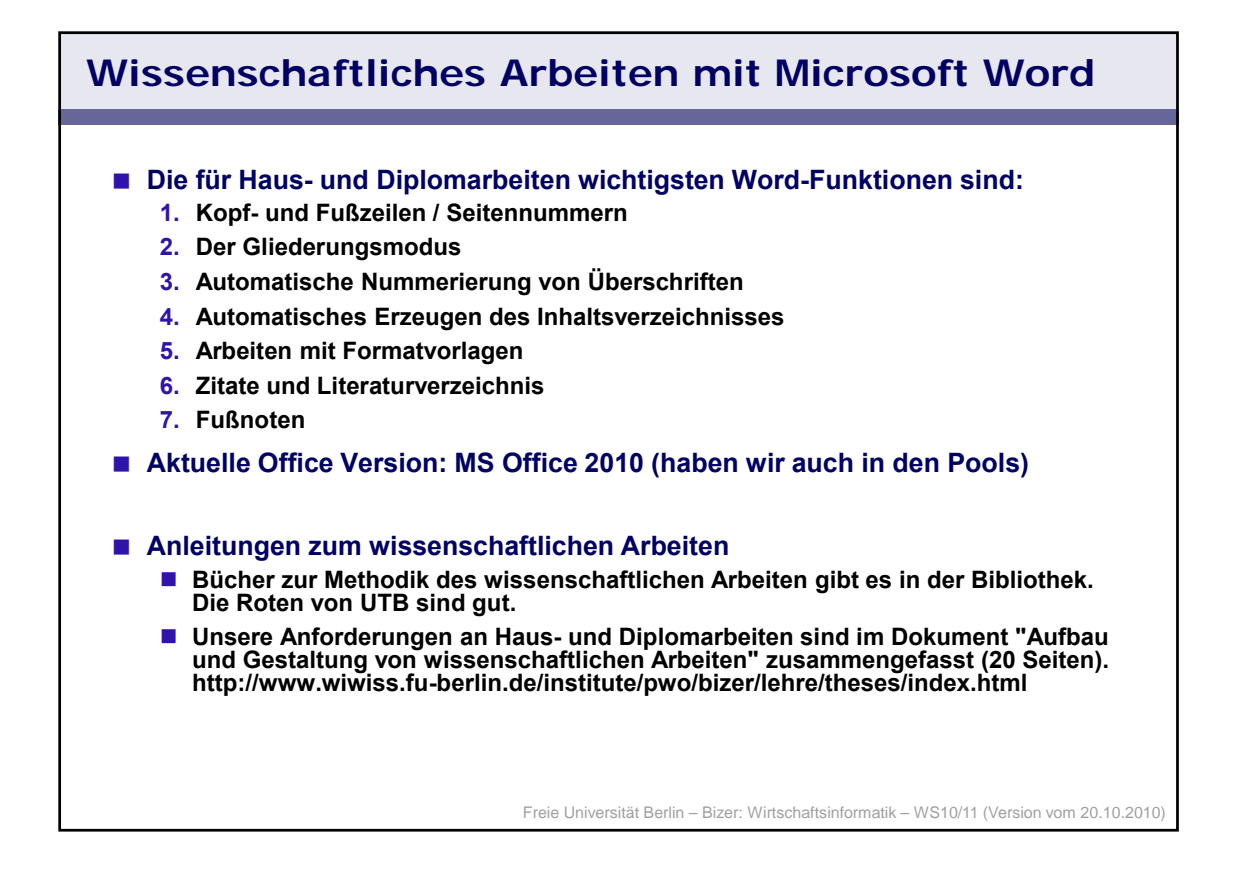

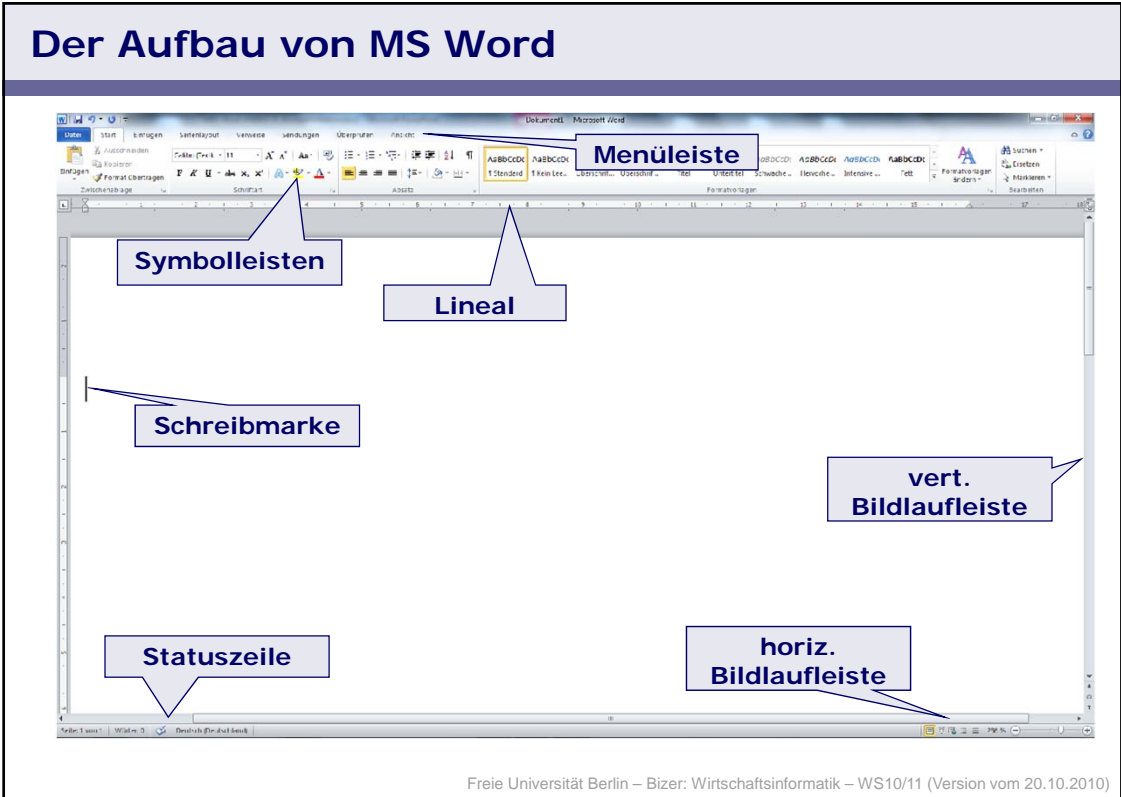

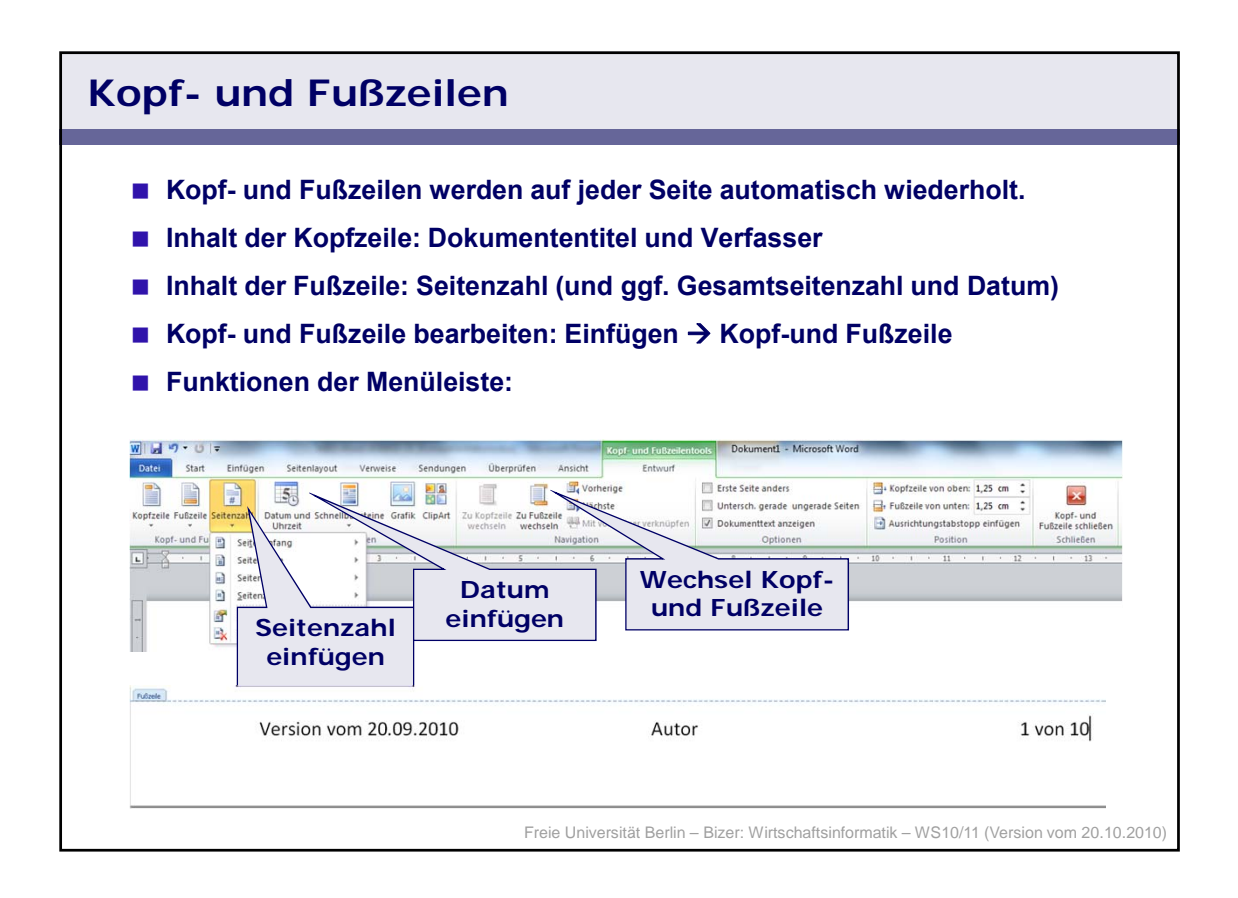

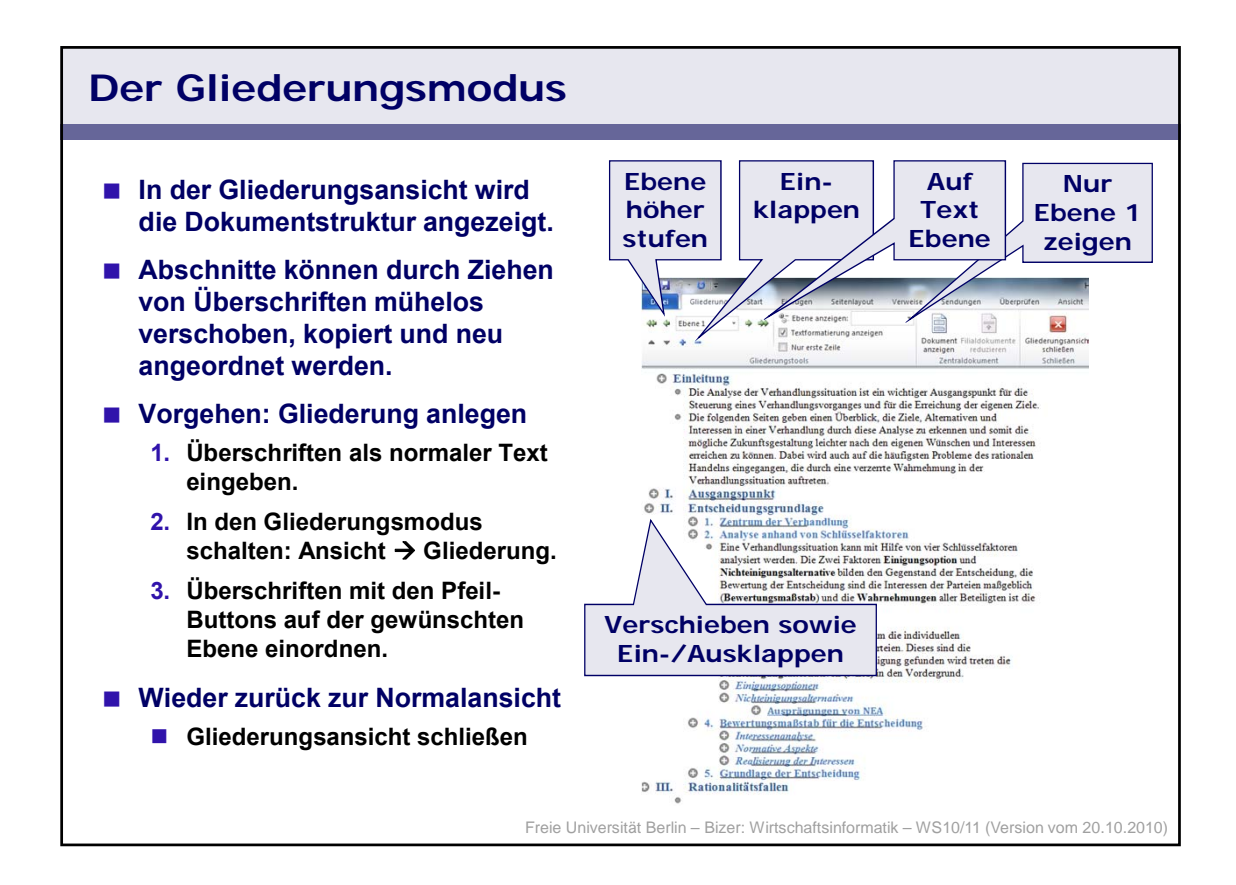

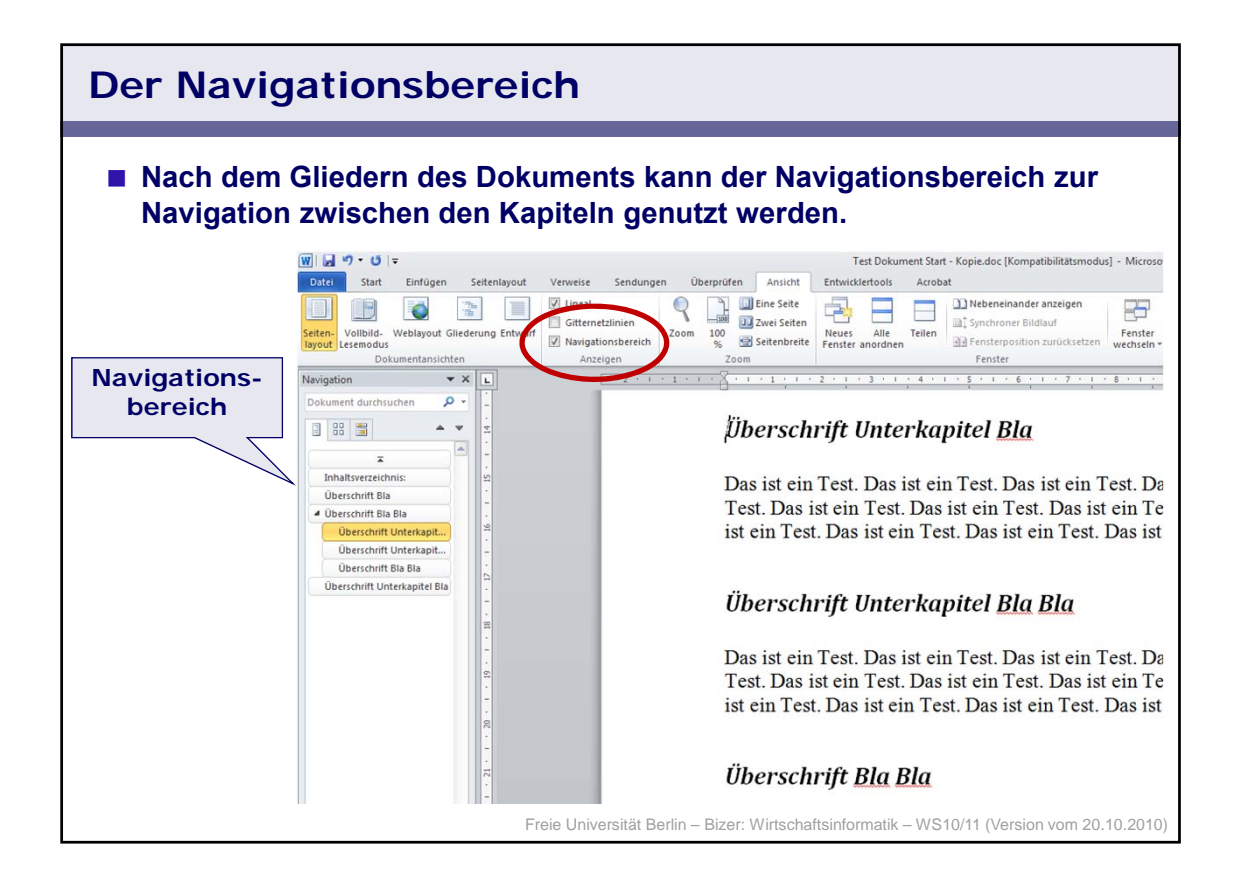

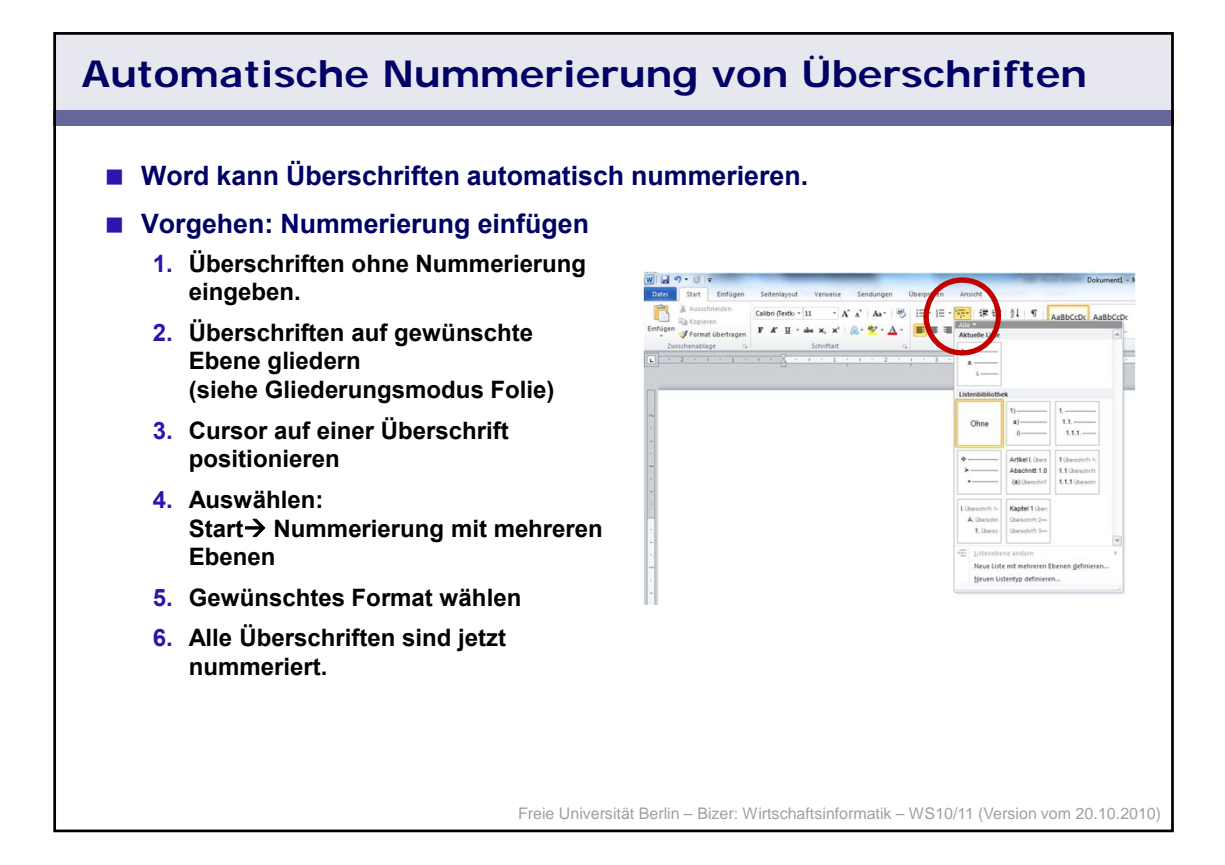

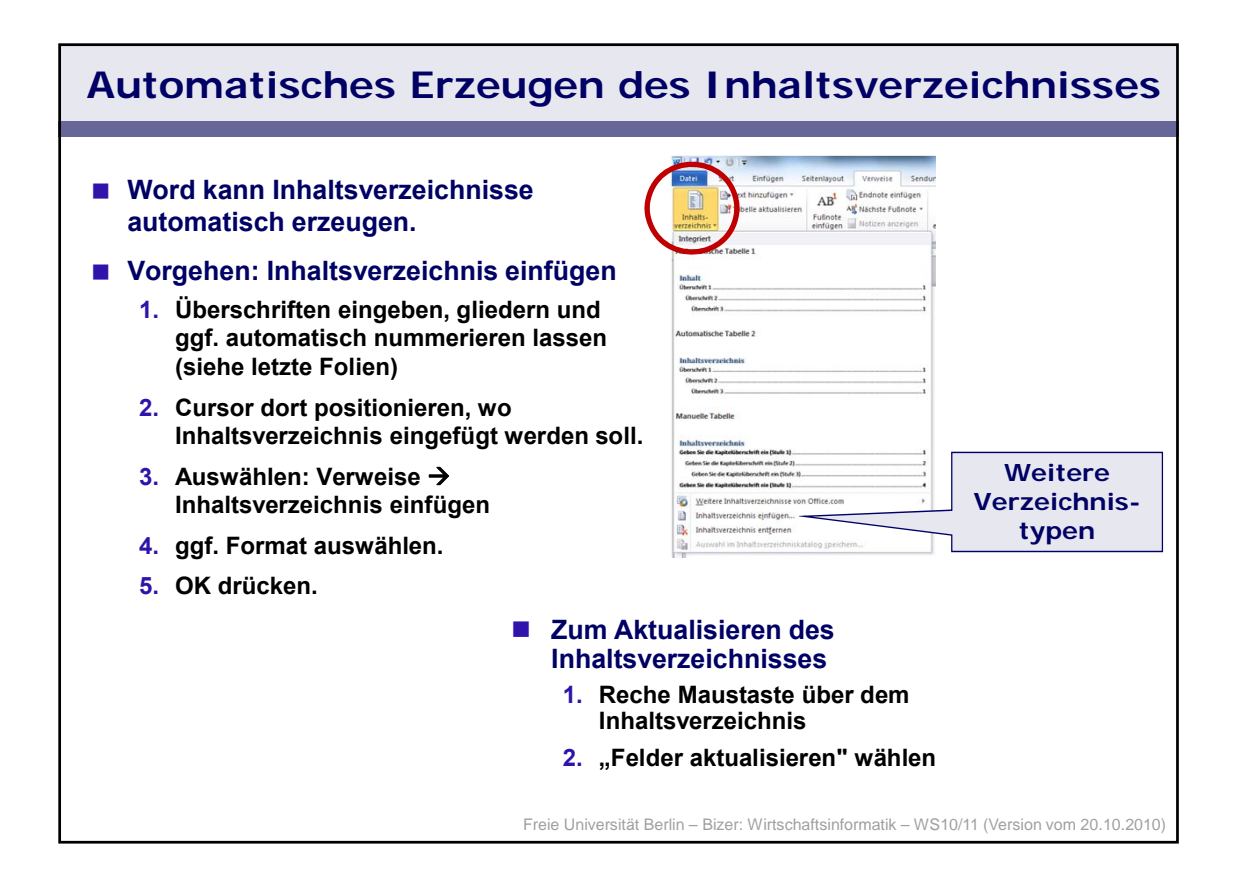

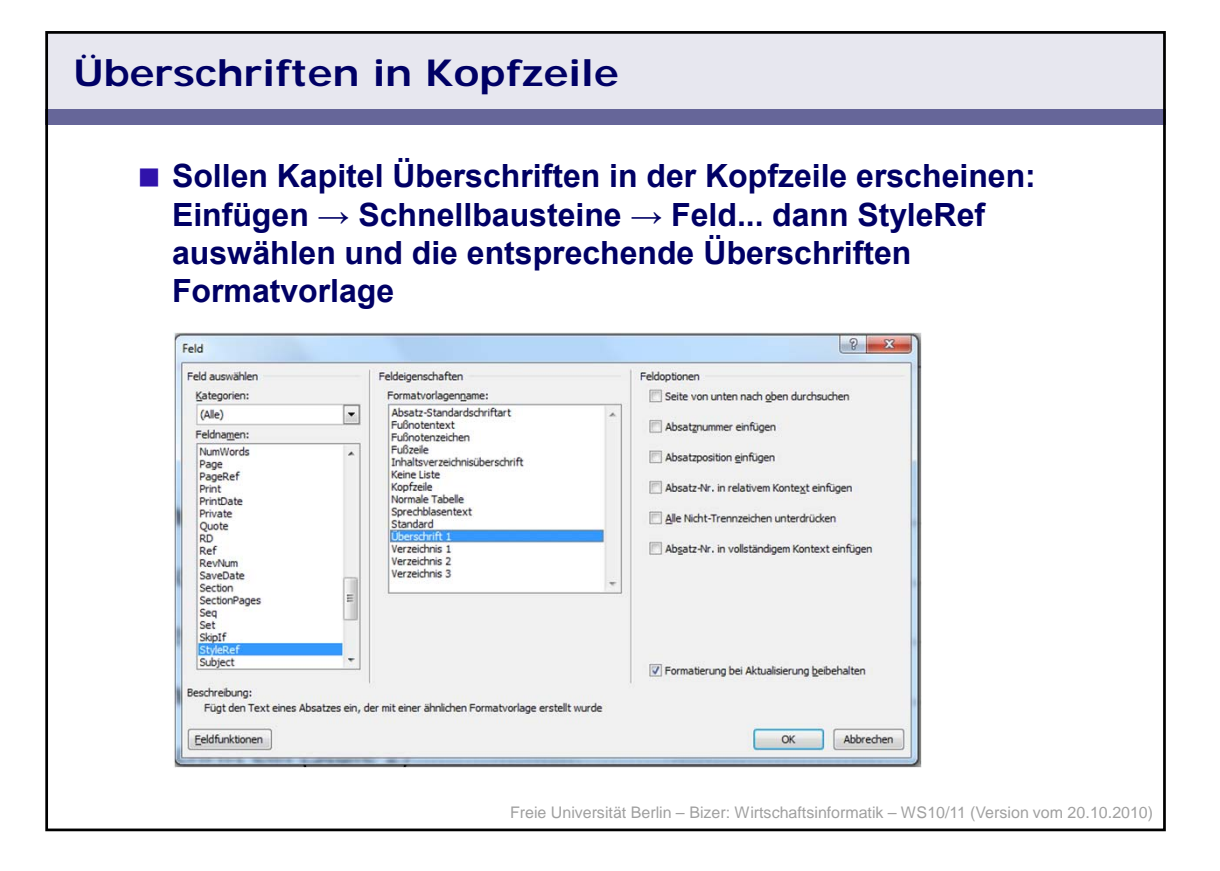

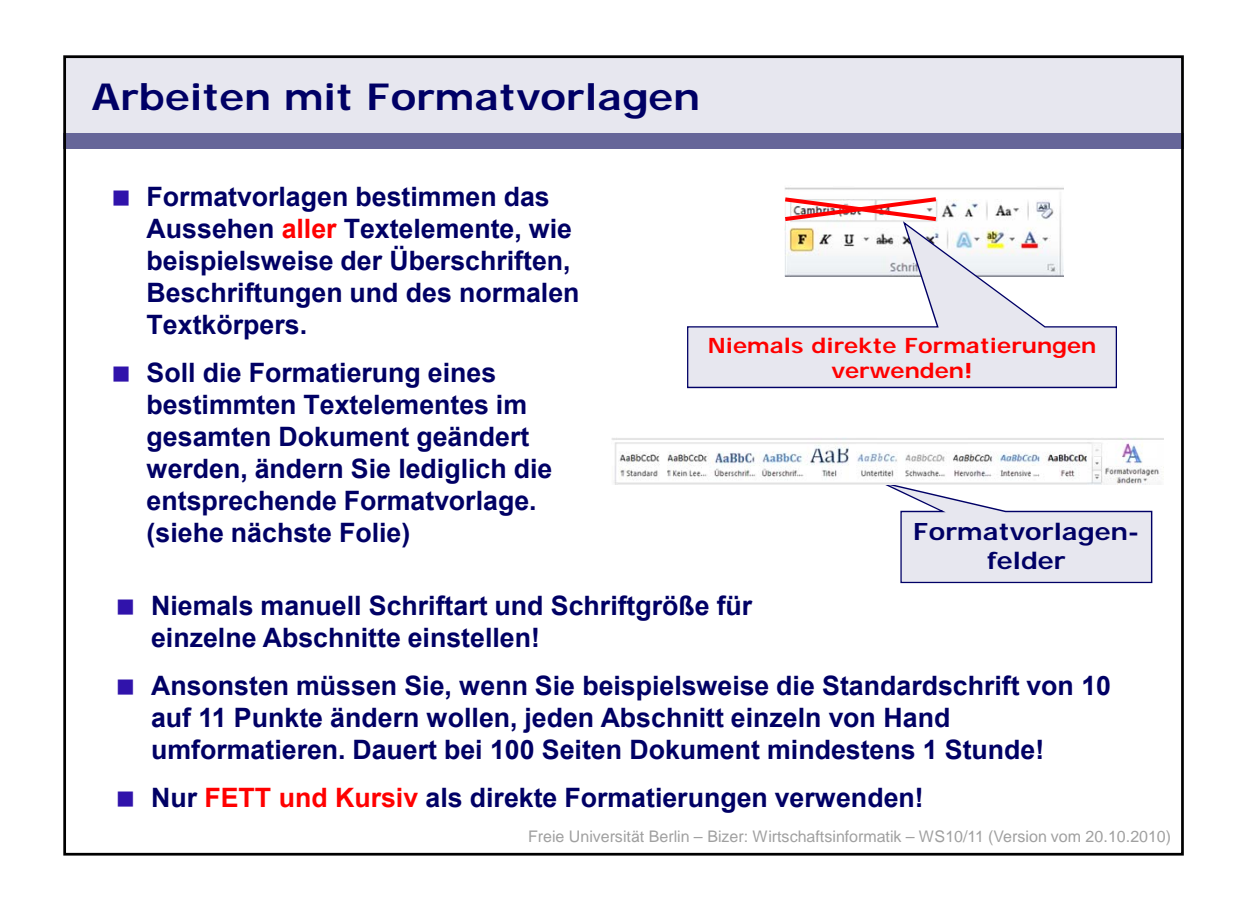

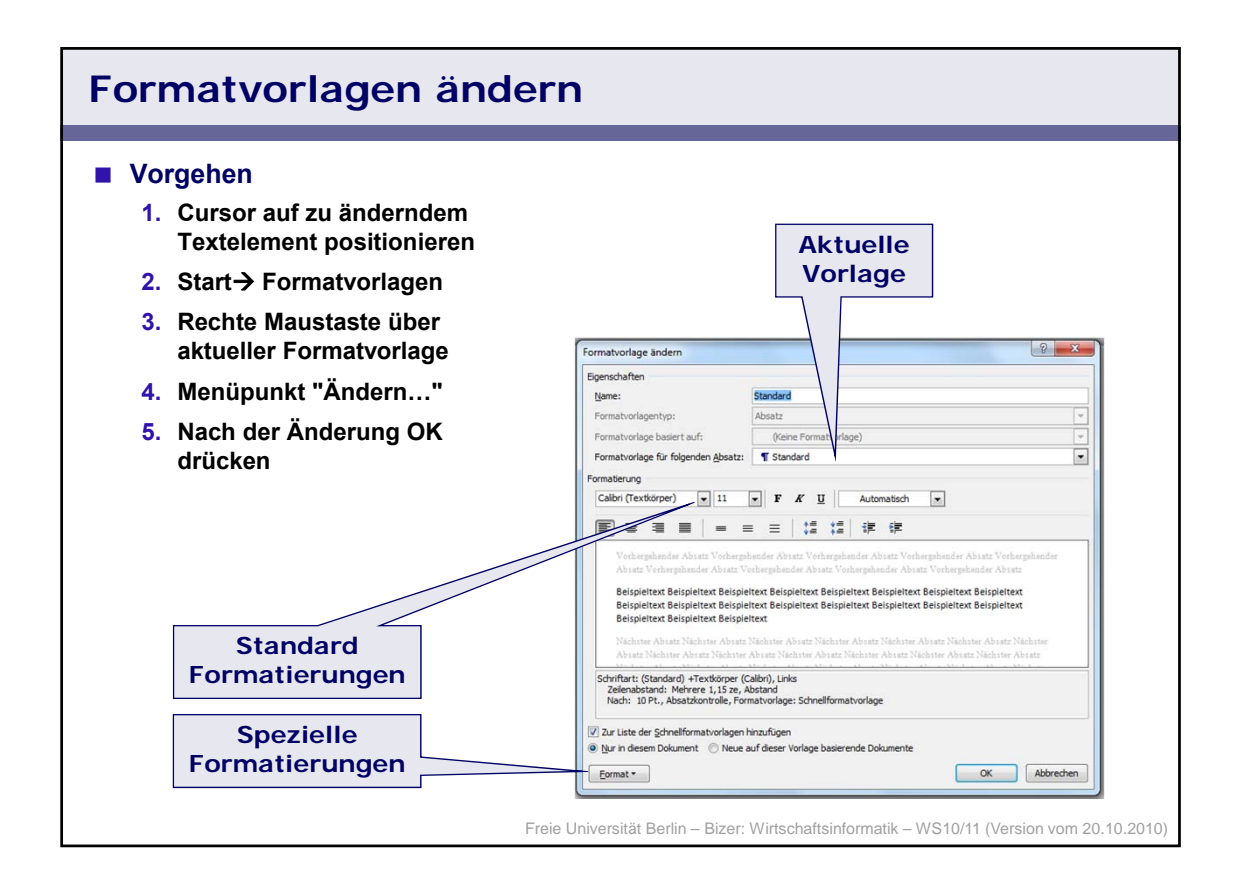

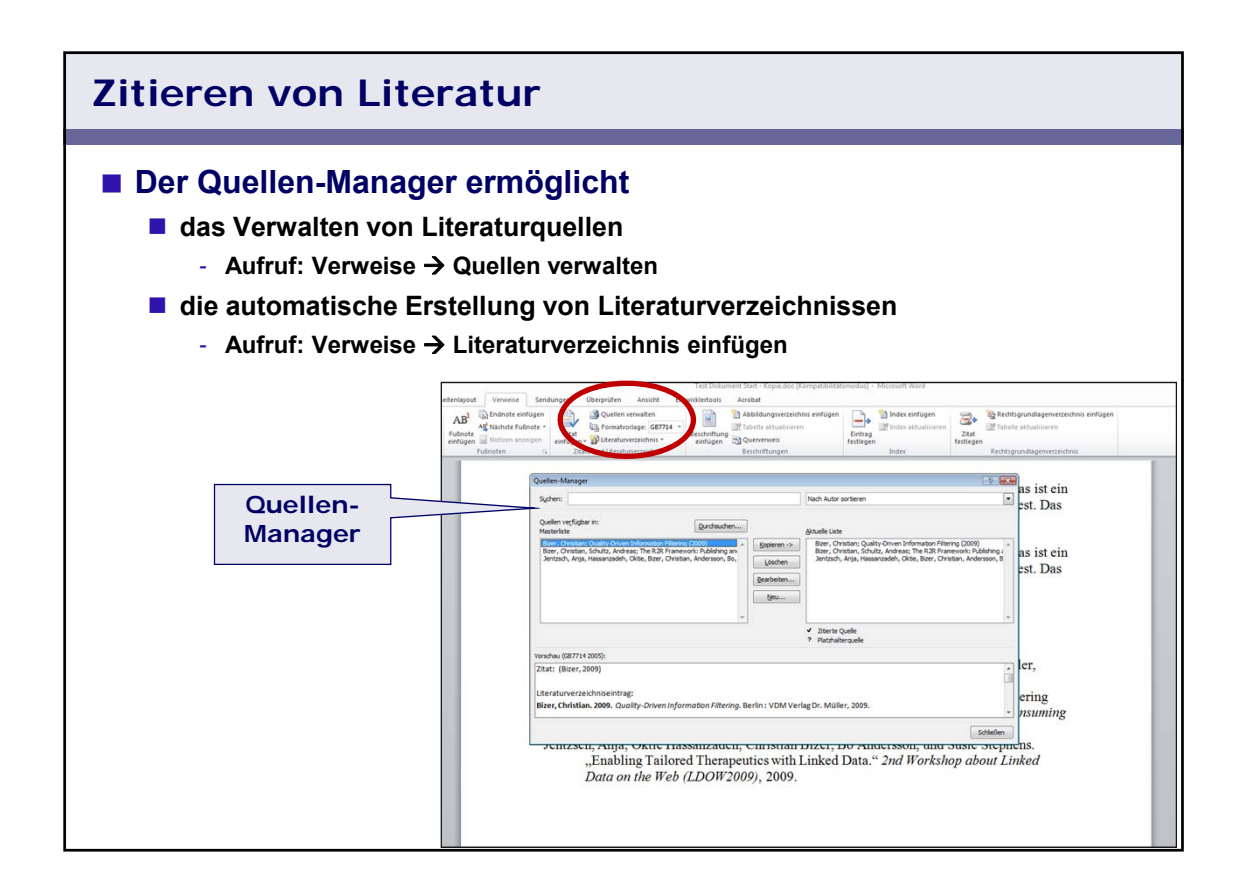

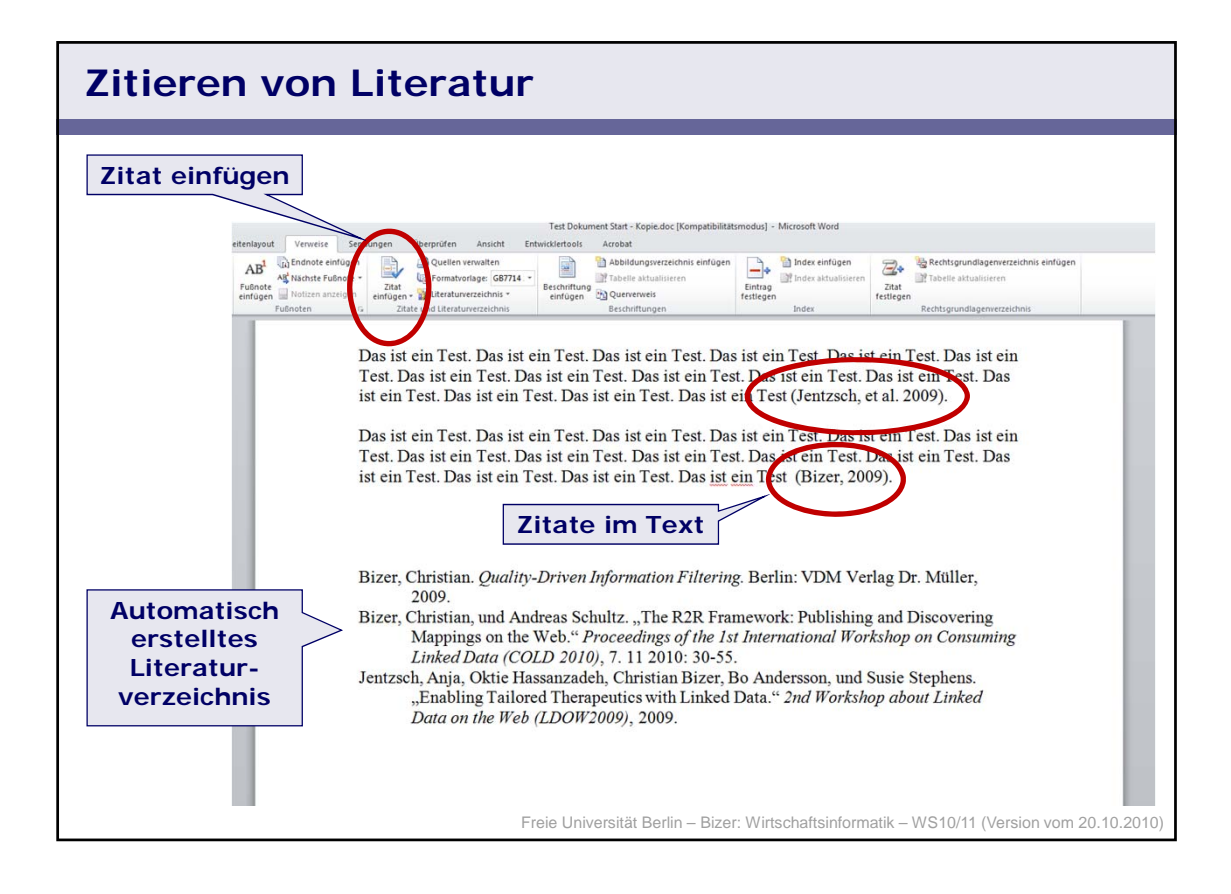

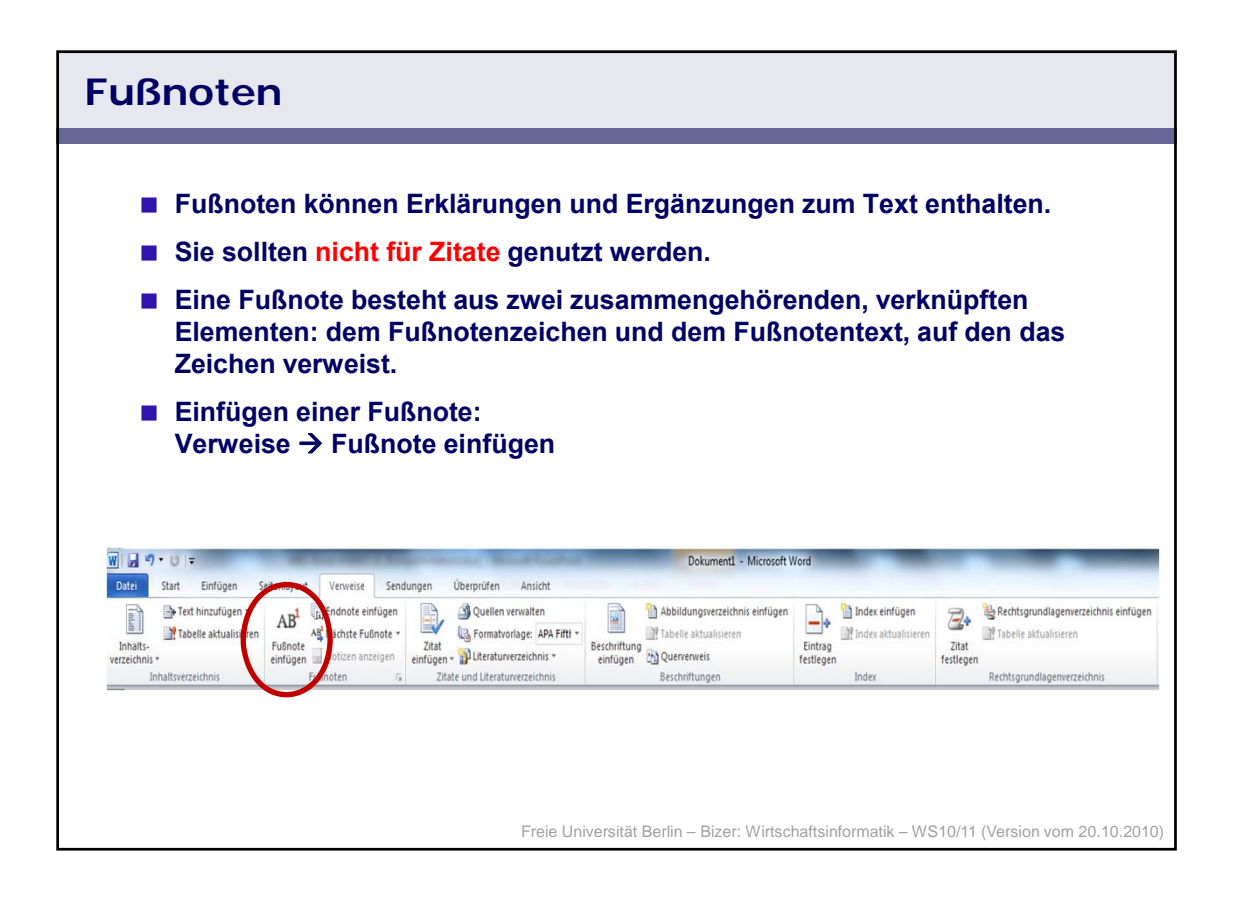